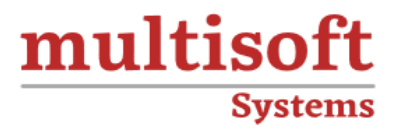

# **Saviynt Training** COURSE CONTENT

# **GET IN TOUCH**

Multisoft Systems<br>B - 125, Sector - 2, Noida

 $(+91)$  9810-306-956

info@multisoftsystems.com

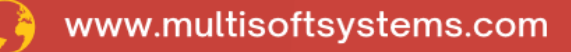

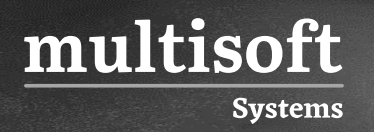

# **About Multisoft**

Train yourself with the best and develop valuable in-demand skills with Multisoft Systems. A leading certification training provider, Multisoft collaborates with top technologies to bring world-class one-on-one and certification trainings. With the goal to empower professionals and business across the globe, we offer more than 1500 training courses, which are delivered by Multisoft's global subject matter experts. We offer tailored corporate training; project Based Training, comprehensive learning solution with lifetime e-learning access, after training support and globally recognized training certificates.

#### **About Course**

The Saviynt Training offered by Multisoft Systems provides a comprehensive course designed to equip participants with the knowledge and skills needed to implement and manage Saviynt, a leading Identity Governance and Administration (IGA) solution.

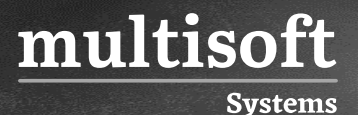

#### **Module 1: Overview about Identity and Access Management**

- ✓ Overview about IAM
- $\checkmark$  How Saviynt is doing in the market
- ✓ Need of IGA 2.0

#### **Module 2: Installing and configuring Saviynt**

- ✓ Installing MySQL
- $\checkmark$  Installing JDK, Tomcat.
- ✓ Configuring MYSQL for Saviynt SSM installation
- $\checkmark$  Deploying the solution
- $\checkmark$  Troubleshooting steps.
- $\checkmark$  Getting familiar with the Console

# **Module 3: Integrating HRMS System**

- ✓ Import User Records From HRMS
- ✓ Configuring Username generation and Email generation

# **Module 4: Application Onboarding Fundamentals**

- ✓ Security System
- ✓ End Point
- ✓ Connection
- $\checkmark$  Reconciliation
- ✓ Provisioning

# **Module 5: Saviynt AD Integration**

- ✓ Accessing your AD Instance using Apache directory Studio
- ✓ Connector Overview
	- o Platform Requirement

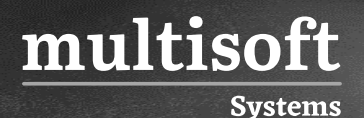

- o Architecture
- o Connector Capabilities
- o Data Model and Supported Feature
- ✓ Connector Configuration
- $\checkmark$  Creating Security system
- ✓ Creating Connection
- ✓ Creating End Point
- $\checkmark$  Configuring Import Triggers for User, account, and access
- ✓ Testing
- ✓ Reconcile data from Active Directory.
- ✓ Configure Loggings
- ✓ Validation

# **Module 6: Disconnected Application Onboarding**

- $\checkmark$  Create and configure Security system
- ✓ Import Account Data
- ✓ Validate user profile for account linking

#### **Module 7: Entitlement Management**

- ✓ About Entitlements
- ✓ Importing Entitlement Data

#### **Module 8: Role Management**

- ✓ Import Roles
- ✓ Configure Role Field Mapping

#### **Module 9: SAV Role Administration**

- ✓ Creating SAV Role
- ✓ Updating SAV Role

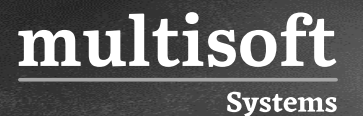

✓ Deleting SAV Role

#### **Module 10: Application Request System**

- ✓ Setting up Workflow
	- o Single Level
	- o Multi-Level
- ✓ Request Form and Approval Configuration
- ✓ Create New Request
	- o Submit request for entitlements and preventative SOD
	- o View/Approve Request
	- o View Provisioning Task
	- o Assign Workflow to security System

#### **Module 11: Life Cycle Management in Saviynt**

- ✓ Rule Management
	- o Creating Provisioning Rules for Birth right Access.
	- o Trigger rules

#### **Module 12: Email Template and Delegates**

- ✓ Create and View Email Templates
- $\checkmark$  Delegate Configuration
- ✓ Setup Delegation

#### **Module 13: Policy and SoD**

- ✓ Rule Set
- ✓ Create Function
- ✓ Create Risk
- $\checkmark$  Risk Validation and configuration
- $\checkmark$  SoD Evaluation

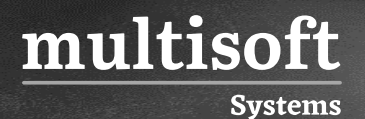

- o Starting the SoD Evaluation
- o SoD violation Page details
- ✓ Mitigating Controls
	- o Creating Mitigation control
	- o Moving Risk
- ✓ Reporting
	- o Extracting Reports
	- o Report customization

#### **Module 14: Access Certification**

- ✓ Understanding Attestation and campaign
- $\checkmark$  Certification Creation
- $\checkmark$  Certification Reports

#### **Module 15: Analytics and Reporting**

- ✓ Create Analytics using SQL Query
- $\checkmark$  Create Runtime Analytics
- ✓ Create Actionable reports